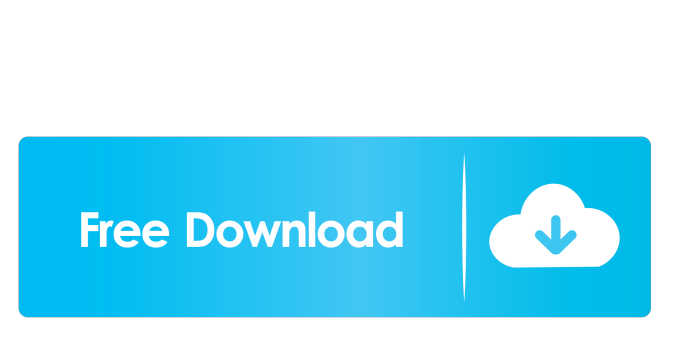

**AutoCAD**

**AutoCAD Crack Activation Code With Keygen Download [Mac/Win]**

## AutoCAD Serial Key History AutoCAD Free Download has been designed to facilitate the production of architectural, mechanical and electrical (AMS) drawings. Since its release in 1982, AutoCAD Crack Mac has

continued to evolve, adding new features, improvements and enhancements to its application. The following is a timeline of major AutoCAD developments since 1982. 1982 AutoCAD is introduced to the market. AutoCAD is first released to the public. First version released (1982). First version released (1982). 1983 Version 2 introduced to the market. Version 2 introduced to the market. 1984 First 2D Drafting features

(FASTEN, CHECKDAM, etc.) introduced. First version released (1984). Version 2 introduced to the market. AutoCAD runs on DEC microcomputers. Windowsbased Microsoft OS for desktop and laptop computers. Version 3 released to the market. First release of AutoCAD for the Windows platform. Windowsbased Microsoft OS for desktop and laptop computers. Version 3 released to the market. 1985 Version 4 introduced to the

market. Version 4 introduced to the market. 1986 Windows-based Microsoft OS. Version 5 released to the market. Windows-based Microsoft OS. Version 5 released to the market. 1987 Autodesk purchases Trimble Navigation. 3D Drafting (TRACE, etc.) available in version 5. 3D Drafting (TRACE, etc.) available in version 5. 1988 U.S. patent for the use of a collision avoidance system in AutoCAD. U.S. patent for the use of a collision

avoidance system in AutoCAD. 1989 Windows-based Microsoft OS. Windows-based Microsoft OS. 1990 Version 6 released to the market. Windows-based Microsoft OS. Version 6 released to the market. 1991 Autodesk buys the Vectorworks (Vectorworks) software package for \$51 million. Vectorworks software package for \$51 million. 1992 Version 7 released to the market. Version 7 released to the market. 1993 Release of the

Windows NT operating system. Release of the Windows NT operating system. 1994 Windowsbased Microsoft OS. Windowsbased Microsoft OS. 1995 Version 8 released to the market.

**AutoCAD Product Key For PC**

The first version of AutoCAD, circa 1980, lacked graphical capabilities and was driven by DLL's and command line utilities. AutoCAD and a related product, AutoCAD LT, are developed by

the company Autodesk and are used to design and draw architectural, engineering, mechanical, and landscape architecture drawings. Like Microsoft Office, AutoCAD can be used to create many types of documents including marketing material, technical drawings, and cartoons. The program has a drawing area on the screen where the user can draw objects such as tables, chairs, cars, doors, etc. The AutoCAD user interface has

a top menu bar, which displays various AutoCAD tools for the user to use when drawing. For example, the user could be using the mouse to draw lines and circles on the screen; the user would click on the pen tool to select that tool, click on an object to create a line or circle, and the mouse wheel would scroll through the menus to find other tools, and select them. AutoCAD is available in different modes, such as standard and professional. In

standard mode, the user only has access to the tools available on the menu bar, and no extra panels or windows are displayed on the screen. In professional mode, extra toolbars and panels are displayed on the screen. The user can access a menu bar, tool palettes and panels. The menu bar allows access to all of the tools available on the screen, such as the pen, brush, text tools, or measurement tools. The tool palettes allow the user to select

the tools that they want to use to create new drawings. The user can also hide or display the tool palettes on the screen, as well as close the tool palettes, or the tool palettes may be moved. The user can also add panels to the screen. The panels contain controls and information such as dimensions, tolerances, and scales. The user can customize the panels with templates and save their customized templates in the program. AutoCAD supports

many different file formats, such as DXF, DWG, DWF, DGN, DXR, DWI, PDF, SVG, and VDX. Additionally, AutoCAD has a full-featured text editor for drawings and labels. The AutoCAD system is modular, so new features can be added by developers. This means new features and tools can be added to AutoCAD through the Autodesk Exchange Apps platform. AutoCAD also has a 5b5f913d15

Open Autocad and make a sheet with a square. Select the option of saving the sheet. Autocad will save the sheet with the file extension ".dwg" Open the file "my-shape.dwg" and select the option "open with" in the context menu. Select the option to add the shape. Select the option of "importing from file". Choose the file name "my-shape.dwg" and press the button "ok". Select the

option of "save as" and save the file to the folder "My Shape". Open the folder "My Shape" and insert the file "my-shape.dwg" to Autocad. In the AutoCAD window, select the option of "show hidden files". If the file is

not displayed, you can select the file in the menu "File" and "show hidden files". Select the option "import from file". Choose the file name "my-shape.dwg" and

press the button "ok". Close the Autocad window. Using the

method 1. Open Autocad and make a sheet with a square. 2. Select the option of saving the sheet. 3. Autocad will save the sheet with the file extension ".dwg" 4. Open the file "myshape.dwg" and select the option "open with" in the context menu. 5. Select the option of "importing from file". 6. Choose the file name "my-shape.dwg" and press the button "ok". 7. Close the Autocad window. 8. Select the option "Save as" and save the file

to the folder "My Shape". 9. Open the folder "My Shape" and insert the file "my-shape.dwg" to Autocad. 10. In the Autocad window, select the option of "show hidden files". 11. If the file is not displayed, you can select the file in the menu "File" and "show hidden files". 12. Save the file as a print. References Category:DIY Category:Building engineeringCASPER, Wyo. (AP) - A federal appeals court is reviewing Wyoming's ban on

## most types of weapons at state parks. The Casper Star

**What's New in the?**

Hints and Tips for AutoCAD 2023: We've added new tips, tricks, and cheats to help you get the most out of AutoCAD. New model types: Mixed-size objects Use model types to easily create mixed-size objects by simply selecting the correct model type. (video: 7:55 min.) Anchored snapping Anchored snapping is

the most natural way to accurately snap objects to others, even those that are irregularly shaped. (video: 1:10 min.) Context menu enhancements New options for the keyboard and contextual menus allow you to customize your work more easily. (video: 1:32 min.) Extending object snaps You can extend object snaps to neighboring objects, so you can snap to more objects simultaneously. (video: 2:13 min.) Getting more from the dimension

tool Use the dimension tool to easily create three-dimensional grids and to draw in a standard 3D workspace. (video: 3:45 min.) Automatic reference points Use automatic reference points to create a 3D view, in the same way that the slide tool does for 2D drawings. (video: 3:35 min.) New multi-spoke grips Use the new multi-spoke grips to easily adjust the grip settings of any 3D controls on your drawing. (video: 2:07 min.) Customizing the user

interface We've enhanced the user interface (UI) to make it easier to customize the interface and toolbars to your personal preferences. (video: 2:50 min.) Enhancements to Data Management tools You can also use Data Management tools to quickly locate the references for your drawings, a handy feature when drawing on a tablet. (video: 4:35 min.) Integrating 3D CAD Use a 3D CAD application to create custom 3D views in the

same way that you use 2D CAD. (video: 4:23 min.) Colors in slideshows You can use colors in your slide shows to more easily differentiate each slide. (video: 5:06 min.) Enhancements to Computer-aided engineering tools You can use the new C.A.E. tools to create the CNC paths, parts, and templates you need to take your designs into

1. Windows Vista, Windows 7, Windows 8, Windows 10 2. 1 GHz or faster processor 3. 1 GB or more RAM (2 GB recommended) 4. Space for at least 6 GB of installed RAM (8 GB recommended) Mouse controls Left Mouse Button: move; Right Mouse Button: use stealth mode Mouse Scroll Wheel: zoom in/out For iPad, iPad2, iPad3, iPad4, iPad5.

## Stealth Mouse: ON/OFF

<http://knowthycountry.com/?p=1209> <https://placedcontent.com/wp-content/uploads/2022/06/bellwyl.pdf> <https://bodhibliss.org/autocad-crack-download-for-windows/> [https://ex0-sys.app/upload/files/2022/06/r5QZyeNsytEKy4gagddl\\_07\\_400de4f048790a1b0e831e5e752e07fe\\_file.pdf](https://ex0-sys.app/upload/files/2022/06/r5QZyeNsytEKy4gagddl_07_400de4f048790a1b0e831e5e752e07fe_file.pdf) <https://warmandtoteonline.blog/wp-content/uploads/2022/06/AutoCAD-8.pdf> <https://cosasparamimoto.club/?p=8400> <https://fumostoppista.com/autocad-download-final-2022/> <https://newsafrica.world/2022/06/autocad-crack-torrent-activation-code-free/> <http://sturgeonlakedev.ca/?p=5190> <https://biodenormandie.fr/autocad-2021-24-0-crack-keygen-win-mac-2022/> [http://www.sparepartsdiesel.com/upload/files/2022/06/xkJTWzmu1EVZV1DkvZvZ\\_07\\_3422661826a0414e4dfa0cbf5ac76914](http://www.sparepartsdiesel.com/upload/files/2022/06/xkJTWzmu1EVZV1DkvZvZ_07_3422661826a0414e4dfa0cbf5ac76914_file.pdf) [\\_file.pdf](http://www.sparepartsdiesel.com/upload/files/2022/06/xkJTWzmu1EVZV1DkvZvZ_07_3422661826a0414e4dfa0cbf5ac76914_file.pdf) <http://jwbotanicals.com/autocad-23-0-crack-license-code-keygen-free-pc-windows/> <https://molenbeekshopping.be/wp-content/uploads/2022/06/finjan.pdf> <https://turkishbazaar.us/wp-content/uploads/2022/06/AutoCAD-2.pdf> <https://trenirajsamajom.rs/wp-content/uploads/2022/06/millcoll.pdf> <http://www.studiofratini.com/autocad-2019-23-0-crack-download/> <http://xn----7sbahcaua4bk0afb7c9e.xn--p1ai/autocad-23-0-crack-license-code-keygen/> <https://alafdaljo.com/autocad-crack-4/> <https://versiis.com/5585/autocad-crack-product-key-free-latest/> <https://classifieds.namibian.com.na/advert/autocad-crack-for-windows/>